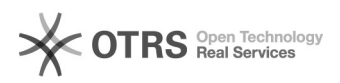

## incluir participante após início de atividade

## 29/04/2024 01:00:54

## **Imprimir artigo da FAQ**

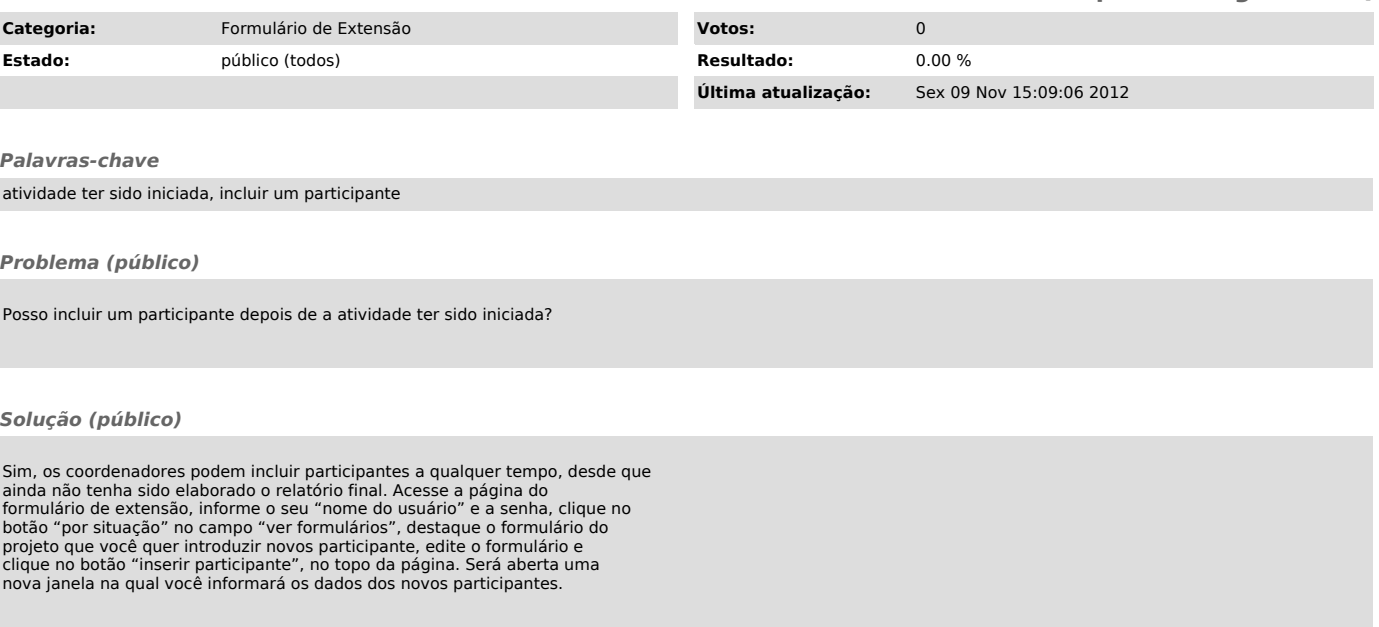